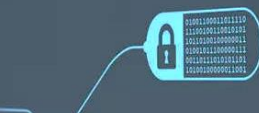

## ВЕРОЯТНОСТИ ВИЗИТОВ

© Николаенко В.С., 2024

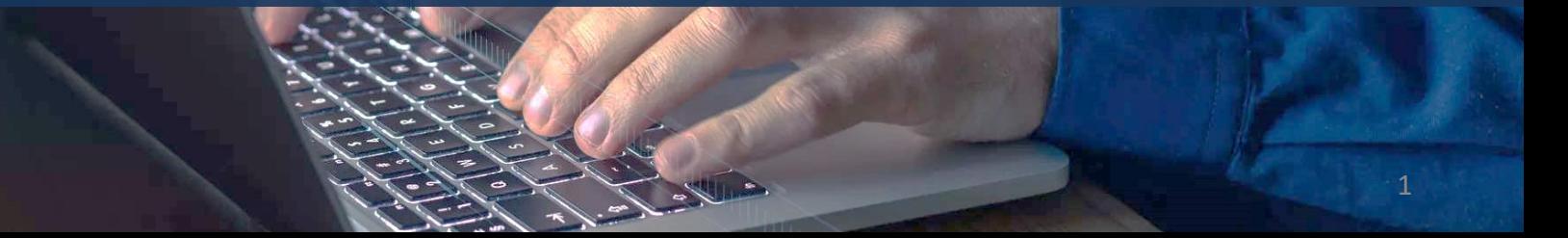

## ВЕРОЯТНОСТИ ВИЗИТОВ

Для выполнения задания скачайте файл **Вероятности визитов.txt**, который имеет следующие поля:

- **Клиент.Код** уникальный идентификатор клиента;
- **Отклик** поле принимает значения True или False;
- **Вероятность визита** поле принимает значения в диапазоне от 0 до 1;
- **Признак тестового множества** поле принимает значения True или False;
- **Тип клиента** поле принимает значения Тип 1 или Тип 2.

Создайте в Loginom новый пакет и импортируйте описанный набор данных.

## ЗАДАНИЕ 1

Рассчитайте количество клиентов, у которых в идентификаторе **Клиент.Код** присутствуют два и более нулей.

Ответ: **1 793**

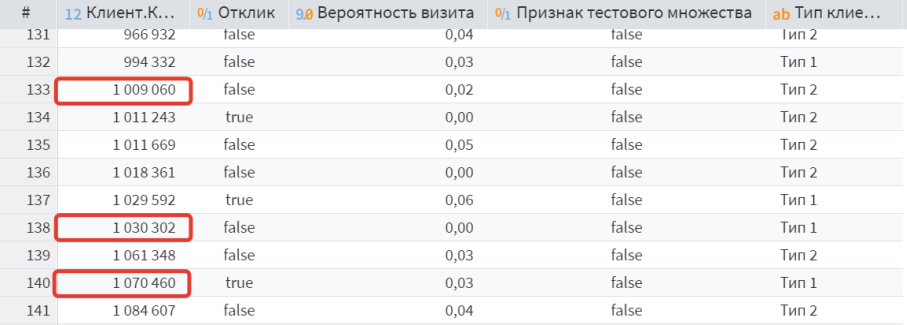

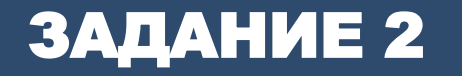

Разработайте сценарий, который рассчитывает **пожизненную ценность клиента (Customer Lifetime Value, CLV)** по следующей формуле:

$$
CLV = m\left(\frac{r}{1+i-r}\right)
$$

где:

- m ожидаемый годовой доход с одного клиента в рублях;
- r коэффициент удержания клиента, от 0 до 1;
- i годовая ставка дисконтирования в долях от 0 до 1.

Рассчитайте для каждого клиента из файла **Вероятности визитов.txt** значение показателя CLV, если ставка дисконтирования равна 12%, а коэффициент удержания и ожидаемый годовой доход зависят от типа клиента:

- r = 0,9 и m = 7200 для клиентов с типом 1. Ответ: **29 454,55**
- r = 0,7 и m = 9500 для клиентов с типом 2. Ответ: **15 833,33**

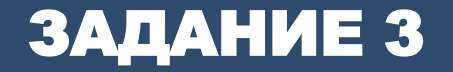

Проделайте то же самое, рассчитав CLV по другой формуле, с учетом ежегодного роста прибыли на 8%, где g =8%:

$$
CLV = m\left(\frac{r}{1+i-r(1+g)}\right)
$$

Ответ: Для клиентов с типом 1 = **43 783,78** Ответ: Для клиентов с типом 2 = **18 269,23**